#### ОБЛАСТНОЕ ГОСУДАРСТВЕННОЕ ПРОФЕССИОНАЛЬНОЕ ОБРАЗОВАТЕЛЬНОЕ БЮДЖЕТНОЕ УЧРЕЖДЕНИЕ «БИРОБИДЖАНСКИЙ КОЛЛЕДЖ КУЛЬТУРЫ И ИСКУССТВ»

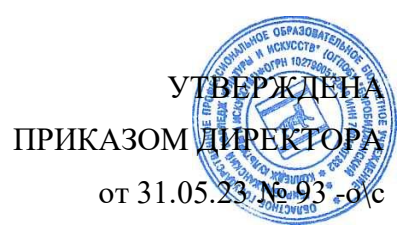

# **РАБОЧАЯ ПРОГРАММА ПРОФЕССИОНАЛЬНОГО МОДУЛЯ**

# **ПМ. 04 Информационное обеспечение профессиональной деятельности**

МДК.04.01 Информационные технологии в библиотечной деятельности по специальности: 51.02.03 Библиотековедение (заочная форма обучения)

Рассмотрена на заседании предметно-цикловой комиссии Протокол № 4 от 25.09. 2023 г.

Рабочая программа профессионального модуля ПМ 04 Информационное обеспечение профессиональной деятельности разработана на основе Федерального государственного образовательного стандарта (далее - ФГОС) по специальности среднего профессионального образования (далее - СПО) заочной формы обучения.

#### 51.02,04 Библиотековедение

Организация-разработчик: ОГПОБУ «Биробиджанский колледж культуры и искусств»

Разработчики:

Симонова Н.В., преподаватель математики и информатики;

Клеточкина Т.А., преподаватель специальных дисциплин высшей квалификационной категории

# **СОДЕРЖАНИЕ**

# **1. ПАСПОРТ РАБОЧЕЙ ПРОГРАММЫ ПРОФЕССИОНАЛЬНОГО МОДУЛЯ**

# **2. СТРУКТУРА И СОДЕРЖАНИЕ ПРОФЕССИОНАЛЬНОГО МОДУЛЯ**

**3. УСЛОВИЯ РЕАЛИЗАЦИИ ПРОФЕССИОНАЛЬНОГО МОДУЛЯ**

**4. КОНТРОЛЬ И ОЦЕНКА РЕЗУЛЬТАТОВ ОСВОЕНИЯ ПРОФЕССИОНАЛЬНОГО МОДУЛЯ**

## **1. ПАСПОРТ РАБОЧЕЙ ПРОГРАММЫ ПРОФЕССИОНАЛЬНОГО МОДУЛЯ**

ПМ. 04 Информационное обеспечение профессиональной деятельности

#### **1.1 Область применения рабочей программы**

Рабочая программа является частью программы подготовки специалистов среднего звена в соответствии с ФГОС по специальности СПО 51.02.03 Библиотековедение.

Рабочая программа профессионального модуля может быть использована в дополнительном профессиональном образовании.

**1.2. Место профессионального модуля в структуре ППССЗ:** в части освоения основного вида профессиональной деятельности - Информационное обеспечение профессиональной деятельности.

#### **1.3. Цели и задачи профессионального модуля - требования к результатам освоения профессионального модуля:**

В результате освоения профессионального модуля обучающийся должен иметь практический опыт:

- использования информационных и коммуникационных технологий на различных этапах профессиональной деятельности;

- использование сети Интернет и сводных электронных каталогов для поиска информации.

В результате освоения профессионального модуля обучающийся должен уметь:

- использовать средства автоматизации и компьютеризации отдельных участков и процессов библиотечно-библиографической деятельности;

- использовать программное обеспечение библиотечных процессов;

- применять компьютерную технику и телекоммуникативные средства в процессе библиотечно-библиографической деятельности;

- применять мультимедийные технологии;
- оценивать результативность различных этапов информатизации библиотеки;

- анализировать деятельность отдельных подсистем АБИС и формулировать требования к их дальнейшему развитию.

В результате освоения профессионального модуля обучающийся должен знать:

- основные стратегические направления развития библиотек на современном этапе;
- состав, функции и возможности телекоммуникативных технологий;

- классификацию, установку и сопровождение программного обеспечения, типы компьютерных сетей;

- принципы использования мультимедиа;
- основные свойства и характеристики АБИС;
- виды и правила сетевого взаимодействия;

- особенности функционирования различных видов автоматизированных рабочих мест (АРМ).

Результатом освоения профессионального модуля является овладение обучающимися профессиональными (ПК) и общими (ОК) компетенциями:

OK 1. Понимать сущность и социальную значимость своей будущей профессии, проявлять к ней устойчивый интерес.

ОК 2. Организовывать собственную деятельность, выбирать типовые методы и способы выполнения профессиональных задач, оценивать их эффективность и качество.

ОК 3. Принимать решения в стандартных и нестандартных ситуациях и нести за них ответственность.

OK 4. Осуществлять поиск и использование информации, необходимой для эффективного выполнения профессиональных задач, профессионального и личностного развития.

ОК 5. Использовать информационно-коммуникационные технологии в профессиональной деятельности.

ОК 6. Работать в коллективе, эффективно общаться с коллегами, руководством, потребителями.

ОК 7. Брать на себя ответственность за работу членов команды (подчиненных), за результат выполнения заданий.

ОК 8. Самостоятельно определять задачи профессионального и личностного развития, заниматься самообразованием, осознанно планировать повышение квалификации.

ОК 9. Ориентироваться в условиях частой смены технологий в профессиональной деятельности.

ПК 4.1. Использовать прикладное программное обеспечение в формировании библиотечных фондов и информационно-поисковых систем, в библиотечном и информационном обслуживании.

ПК 4.2. Использовать базы данных.

ПК 4.3. Использовать Интернет-технологии.

#### **1.4. Количество часов на освоение рабочей программы профессионального модуля:**

всего - 138 часов, в том числе:

максимальной учебной нагрузки студентов - 138 часов, включая:

обязательной аудиторной учебной нагрузки студентов по заочной форме обучения - 40 часов;

самостоятельной работы студентов - 98 часов.

#### **2. СТРУКТУРА И СОДЕРЖАНИЕ УЧЕБНОЙ ДИСЦИПЛИНЫ**

2.1. Объем учебной дисциплины и виды учебной работы

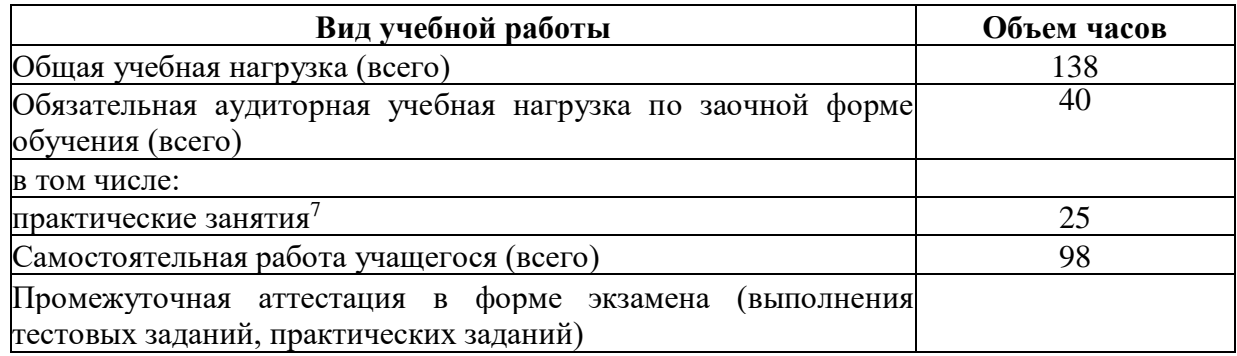

# **3. СТРУКТУРА И СОДЕРЖАНИЕ ПРОФЕССИОНАЛЬНОГО МОДУЛЯ «Информационное обеспечение профессиональной деятельности»**

## **ЗЛ. Тематический план профессионального модуля**

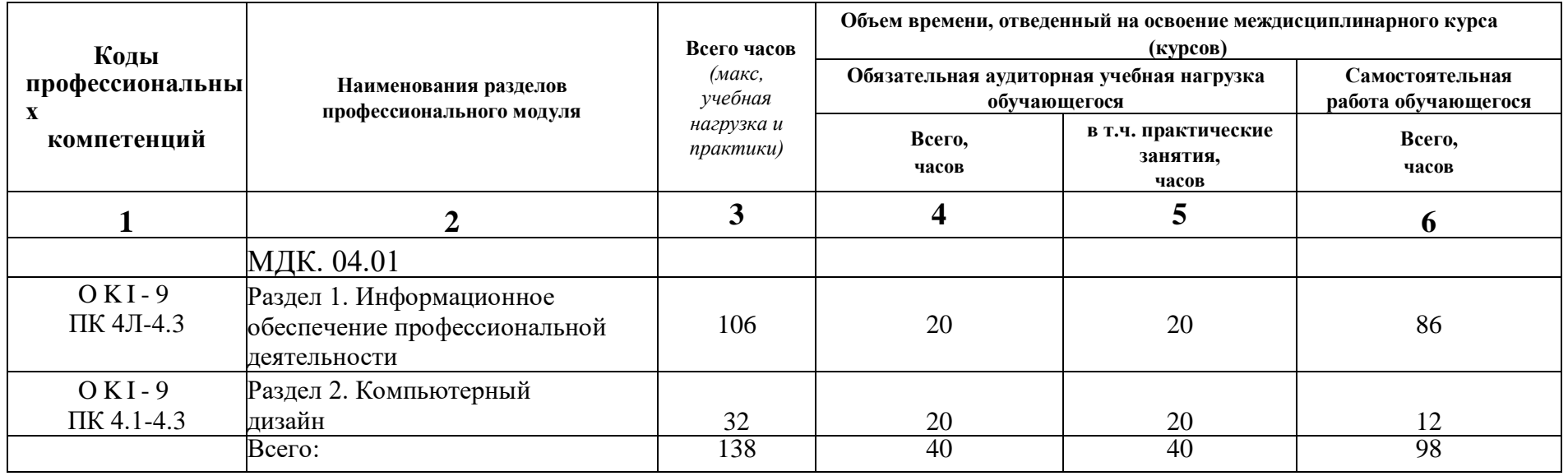

#### **3.2. Тематический план и содержание профессионального модуля «Информационное обеспечение профессиональной деятельности»**

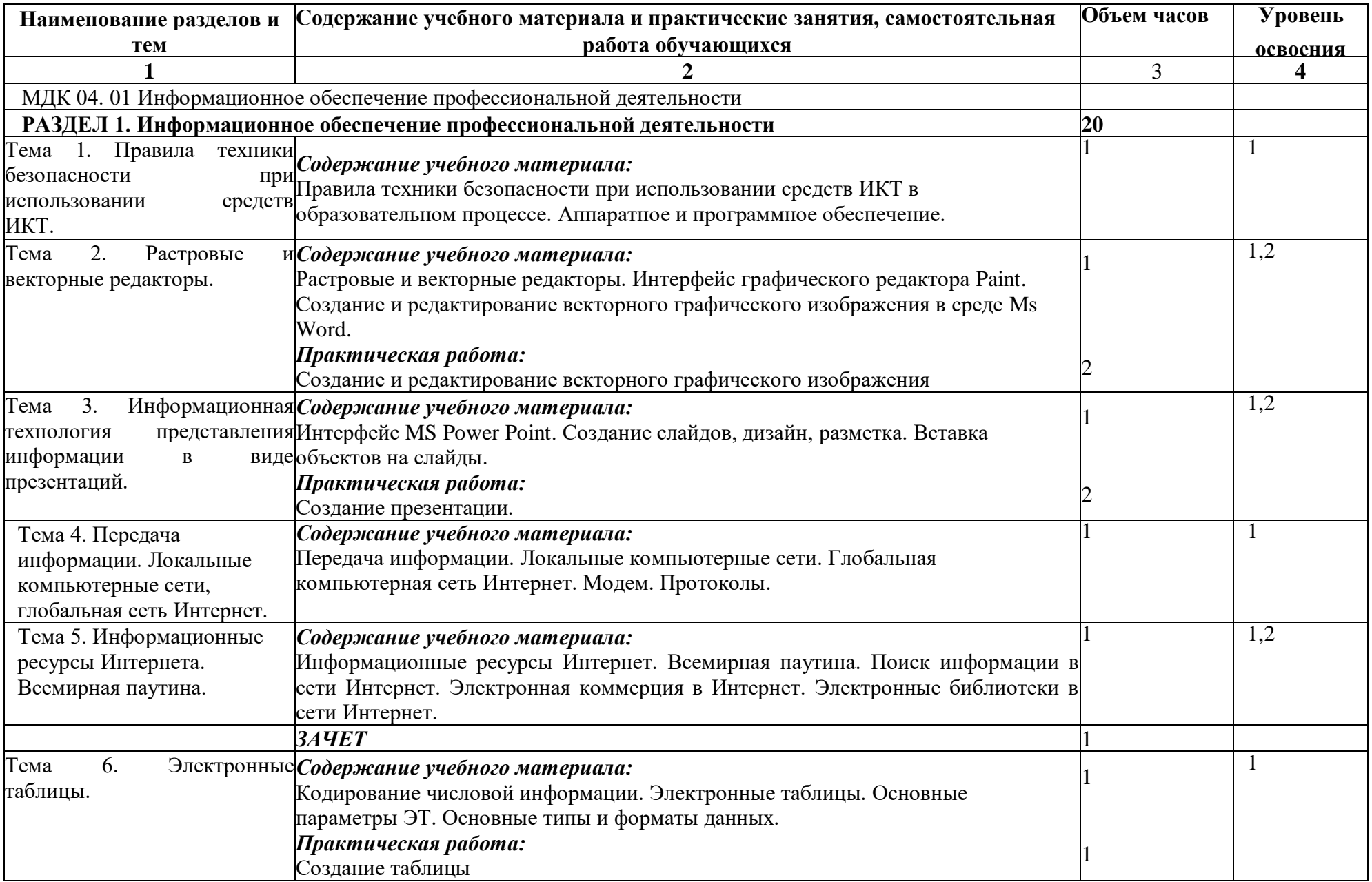

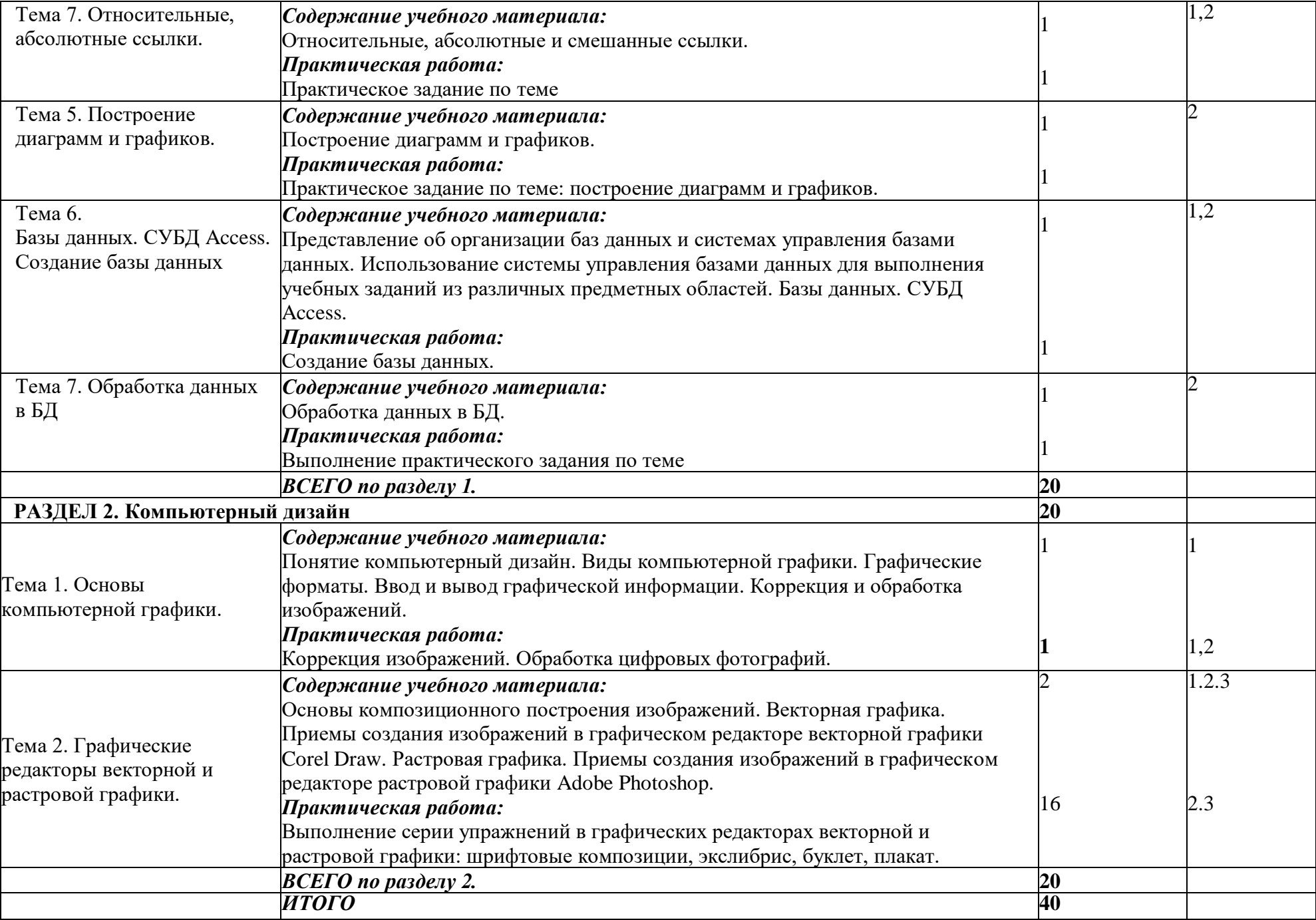

## **4. УСЛОВИЯ РЕАЛИЗАЦИИ ПРОФЕССИОНАЛЬНОГО МОДУЛЯ**

#### **4.1 Требования к минимальному материально - техническому обеспечению**

Реализация профессионального модуля требует наличия учебного кабинета информатики на базе ОГПОБУ «БККИ».

Оборудование учебного кабинета информатики:

- рабочий стол преподавателя
- рабочие столы для студентов
- магнитная доска
- наглядные пособия
- раздаточный и дидактический материалы
- мультимедийная установка (проектор + экран)
- принтер
- сканер
- пакет MS Office 2007
- операционная система Windows ХР
- программы векторной и растровой графики Corel DRAW Х7, Adobe Photoshop СС
- компьютеры для обучающихся 6 шт.
- компьютер преподавателя

# **4.2 Информационное обеспечение обучения**

#### **Перечень рекомендуемых учебных изданий, Интернет - ресурсов, дополнительной литературы**

### *Основные источники:*

- 1. Угринович Н. Д. Информатика. 10 класс. Базовый уровень: учебник/Н.Д. Угринович. - М.: БИНОМ. Лаборатория знаний, 2016.
- 2. Угринович Н. Д. Информатика. 11 класс. Базовый уровень: учебник/Н.Д. Угринович. - М.: БИНОМ. Лаборатория знаний, 2016.

## *Дополнительные источники:*

- 1. Семакин И. Г. Информатика. 10-11 классы. Базовый уровень: методическое пособие/ И.Г. Семакин. - М.: БИНОМ. Лаборатория знаний, 2016.
- 2. Михеева Е. В. Информатика: учебник для сред. проф. образования/Е.В. Михеева, О.И. Титова. - М.: Издательский центр «Академия», 2012.
- 3. Гейн А. Г. Информатика. 10 класс. Базовый и углублённый уровни / А. Г. Гейн, А. Б.Ливчак, А. И. Сенокосов: Просвещение, 2017
- 4. Гейн А. Г. Информатика. 11 класс. Базовый и углубленный уровни / А.Г. Гейн, А. И. Сенокосов: Просвещение, 2018

## *Интернет -ресурсы:*

- 1. [www.fcior.edu.ru](http://www.fcior.edu.ru/) (Федеральный центр информационно-образовательных ресурсов ФЦИОР).
- 2. [www.school-collection.edu.ru](http://www.school-collection.edu.ru/) (Единая коллекция цифровых образовательных ресурсов).
- 3. [www.intuit.ru/studies/courses](http://www.intuit.ru/studies/courses) (Открытые интернет-курсы «Интуит» по курсу «Информатика»).
- 4. [www.lms.iite.unesco.org](http://www.lms.iite.unesco.org/) (Открытые электронные курсы «ИИТО ЮНЕСКО» по информационным технологиям).
- 5. <http://ru.iite.unesco.org/publications> (Открытая электронная библиотека «ИИТО ЮНЕСКО» по ИКТ в образовании).
- 6. [www.megabook.ru](http://www.megabook.ru/) (Мегаэнциклопедия Кирилла и Мефодия, разделы «Наука/Математика. Кибернетика» и «Техника/Компьютеры и Интернет»).
- 7. [www.ict.edu.ru](http://www.ict.edu.ru/) (портал «Информационно-коммуникационные технологии в

образовании»).

- 8. [www.digital-edu.ru](http://www.digital-edu.ru/) (Справочник образовательных ресурсов «Портал цифрового образования»).
- 9. [www.window.edu.ru](http://www.window.edu.ru/) (Единое окно доступа к образовательным ресурсам Российской Федерации).
- 10. [www.freeschool.altlinux.ru](http://www.freeschool.altlinux.ru/) (портал Свободного программного обеспечения).
- 11. [www.heap.altlinux.org/issues/textbooks](http://www.heap.altlinux.org/issues/textbooks) (учебники и пособия по Linux).
- 12. [www.books.altlinux.ru/altlibrary/openoffice](http://www.books.altlinux.ru/altlibrary/openoffice) (электронная книга «OpenOffice.org: Теория и практика»).

### **1. КОНТРОЛЬ И ОЦЕНКА РЕЗУЛЬТАТОВ ОСВОЕНИЯ ПРОФЕССИОНАЛЬНОГО МОДУЛЯ**

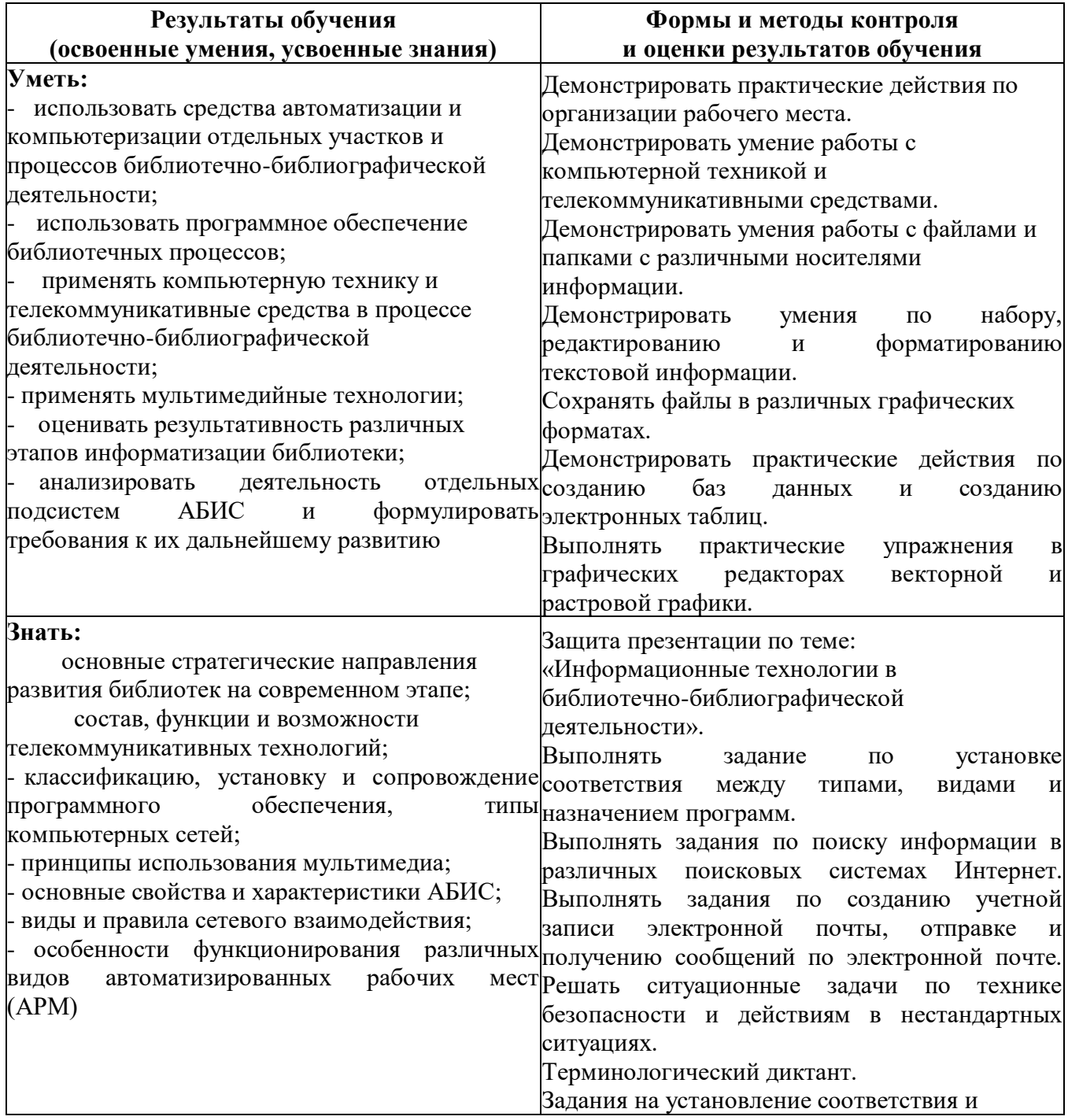

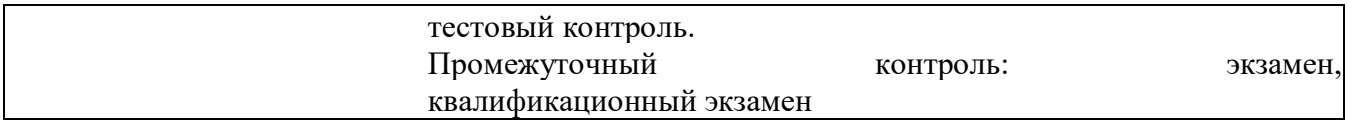

# **Разработчики:**

ОГПОБУ «Биробиджанский колледж культуры и искусств» Преподаватель специальных дисциплин Т.А. Клеточкина Преподаватель математики и информатики Н.В. Симонова